# Пример заполнения регистрационной формы

## 1. ФИО докладчика

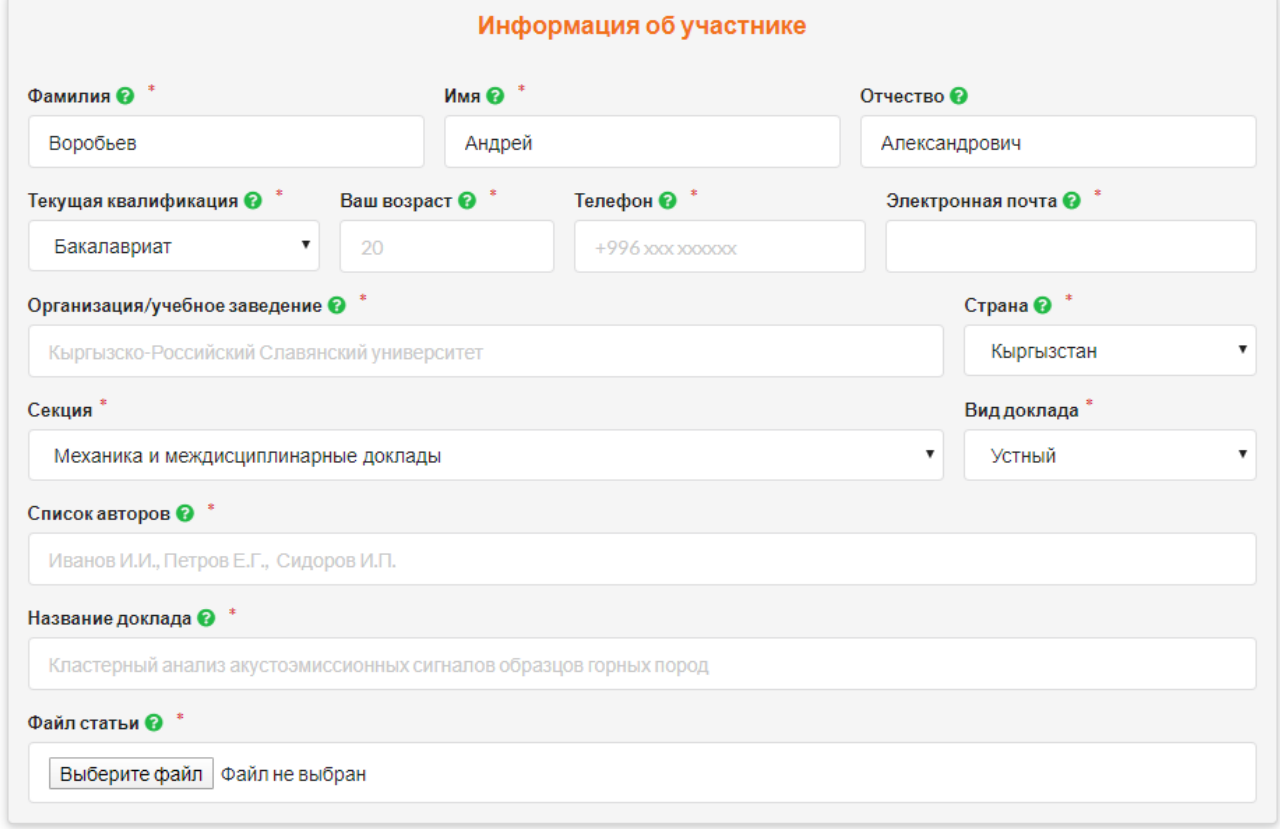

2. Выбор направления, на котором в данный момент обучаетесь - если в настоящее время уже окончен университет (аспирантура и проч.) и нет научного руководителя, выбирайте "Другое".

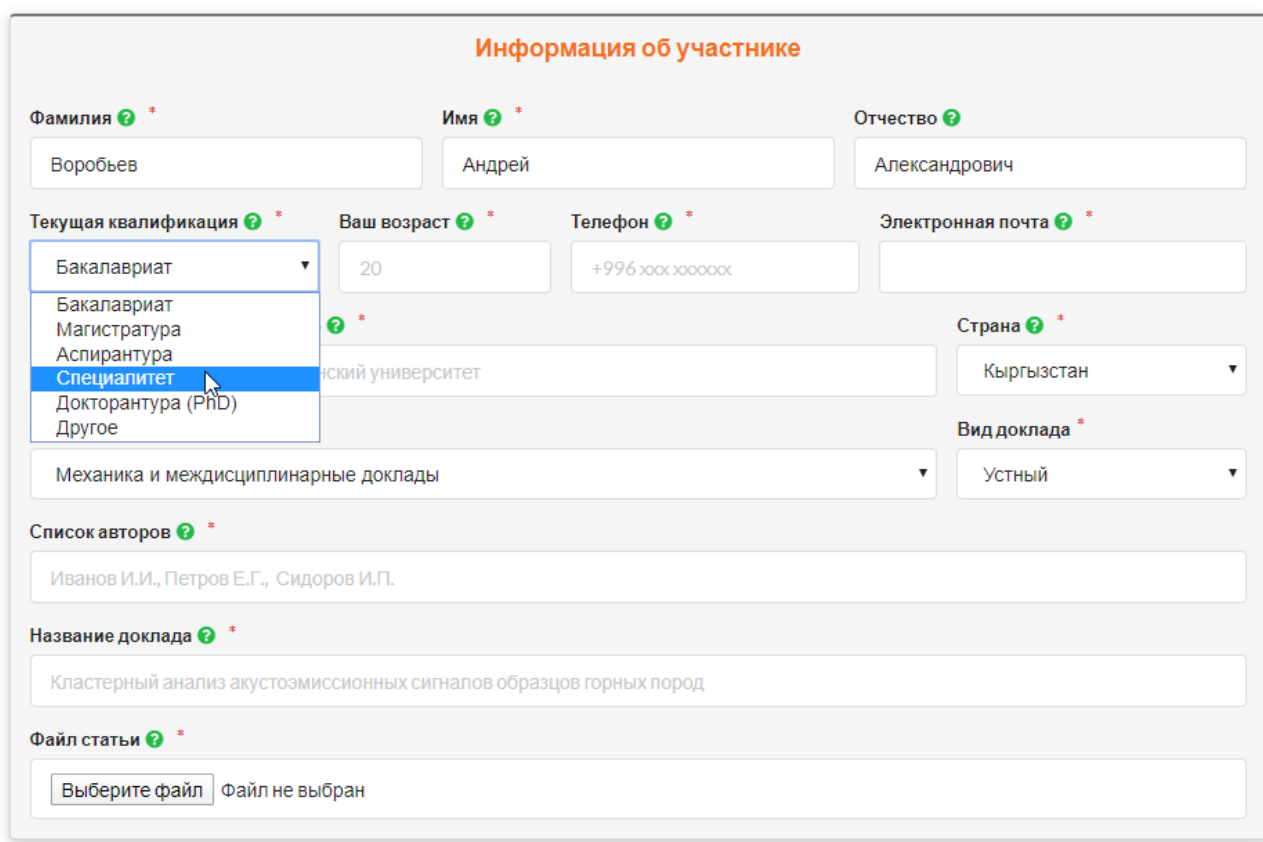

- 3. Возраст количество полных лет (например: дата рождения 07.10.1996, количество полных лет  $-23$  года)
- 4. Телефон для участников из Кыргызстана допускается заполнение по внутренним стандартам (0554 ххх ххх, 0774 ххх-ххх, 0550 хх-хх-хх). Для участников из остальных стран необходимо указывать соответствующий код (например: +7 (925) ххх-хх-хх)
- 5. Организация допускается заполнить сокращенной аббревиатурой (например: КРСУ им. Ельцина)

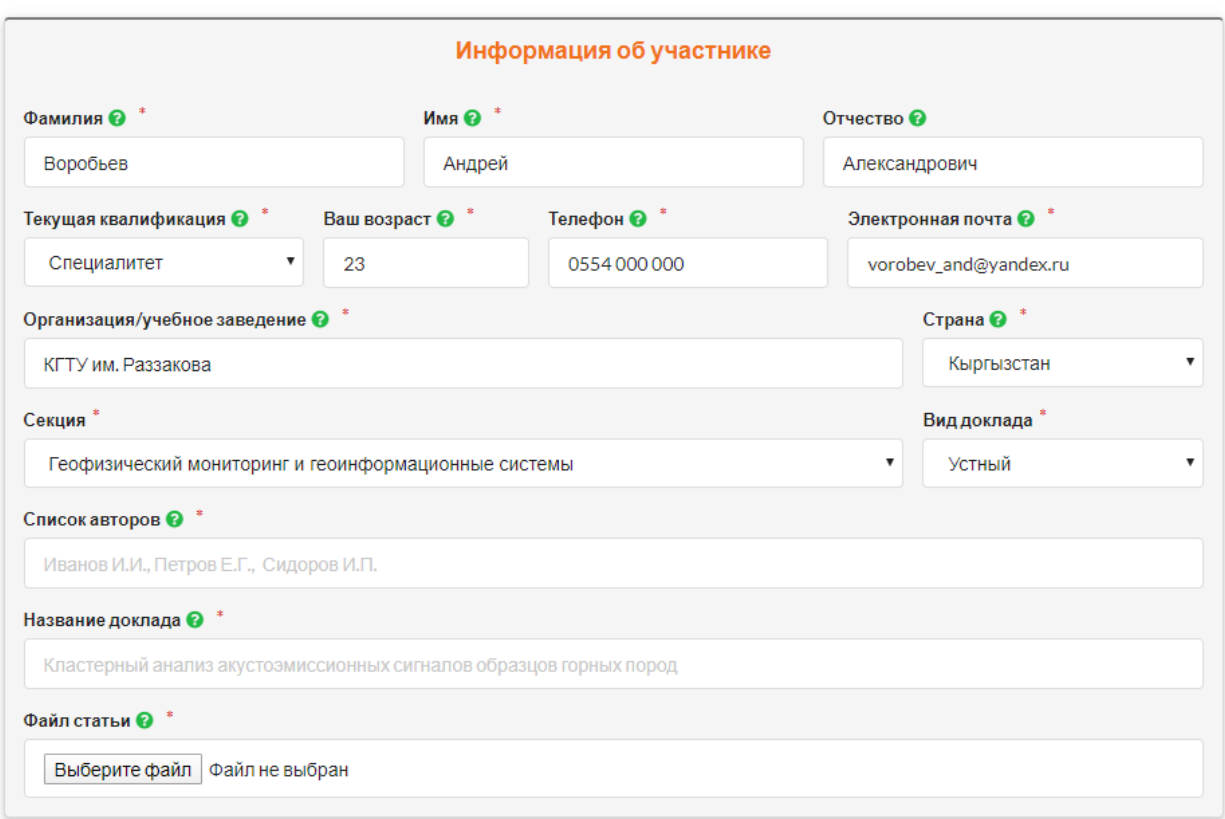

6. Список авторов – пишутся все авторы, которые указаны в статье. Например, докладывает Воробьев А.А., в статье указаны авторы – Воробьев А.А., Соколов И.Н., Орлов Л.Г., в списке авторов следует указать: Воробьев А.А., Соколов И.Н., Орлов Л.Г.:

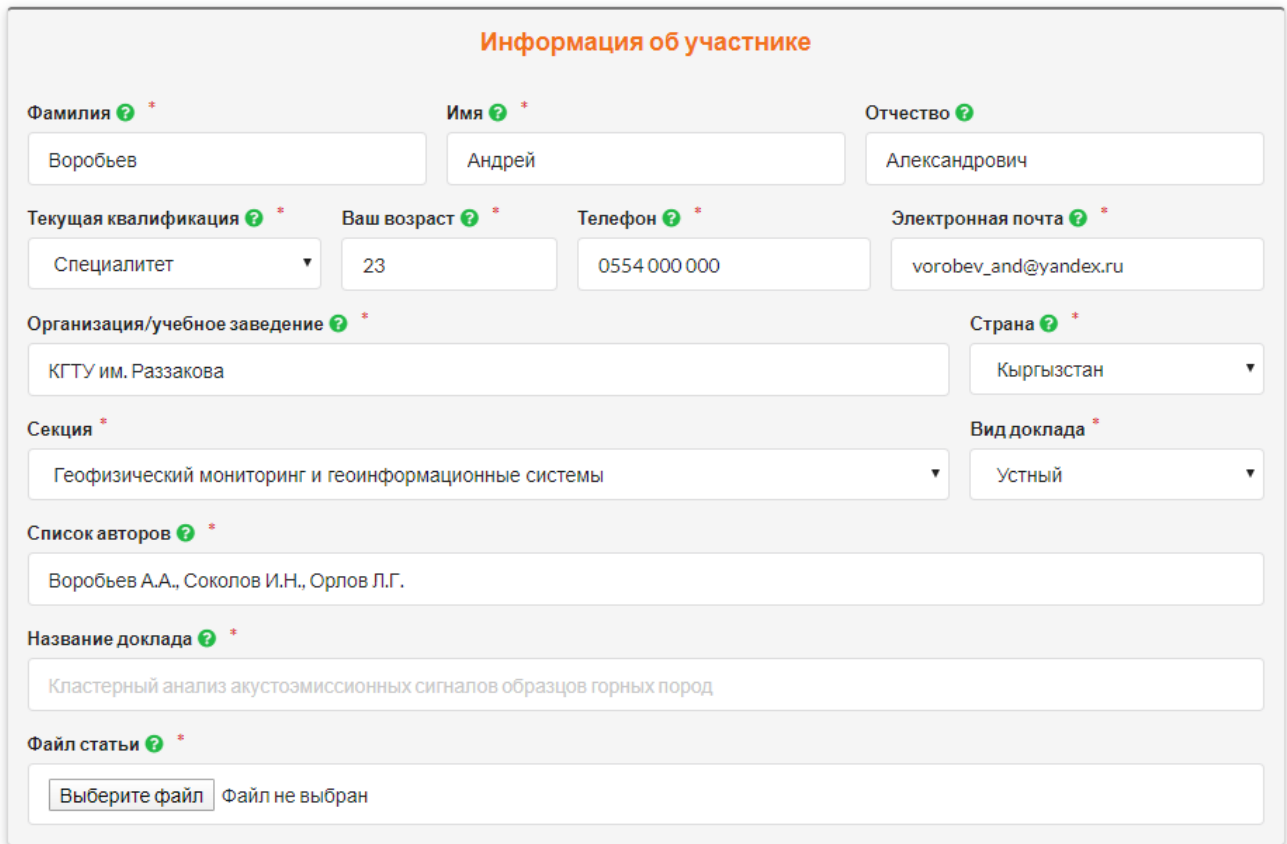

7. Файл статьи должен быть в формате .doc или .docx, предварительно оформленный по текущим правилам (см. требования), название файла может быть любым:

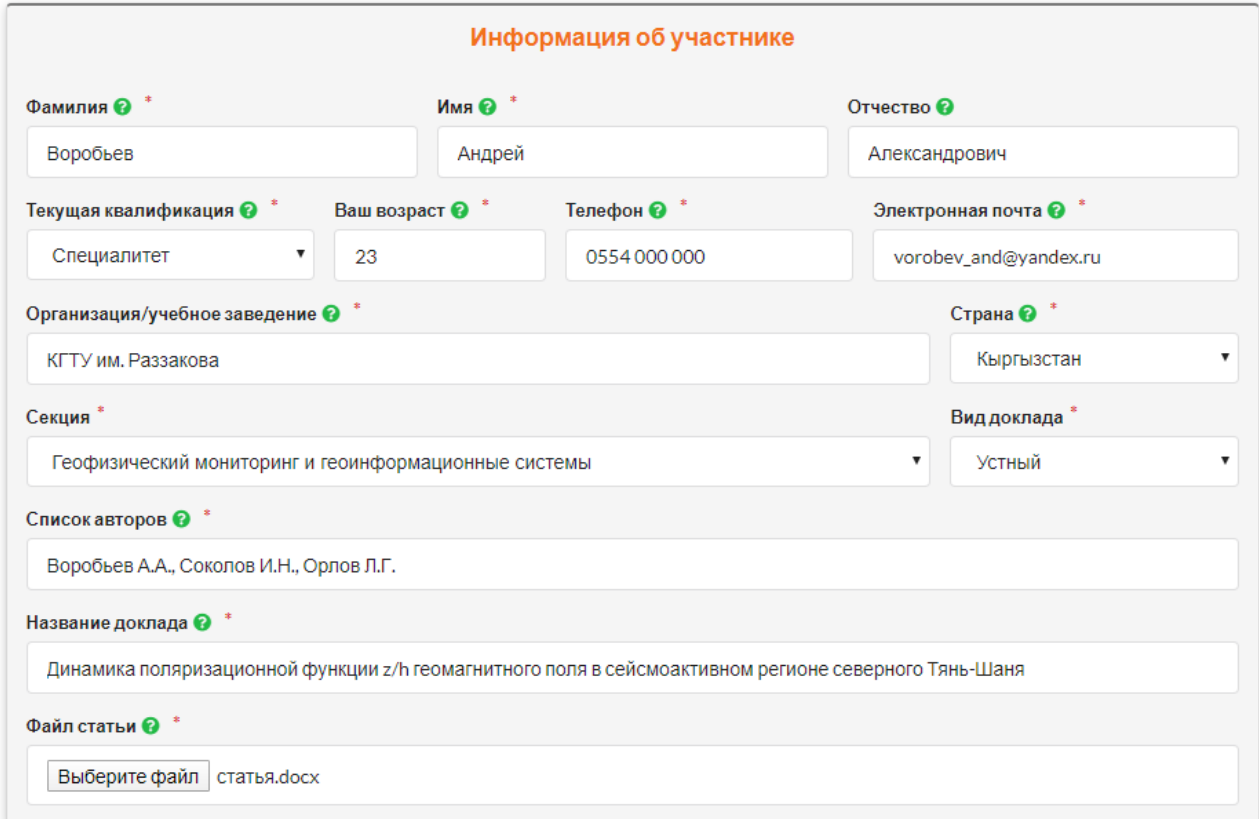

8. Поскольку выбран специалитет, необходимо приложить файл-отзыв научного руководителя в формате .pdf. ФИО, телефон, почта и организация заполняются аналогично:

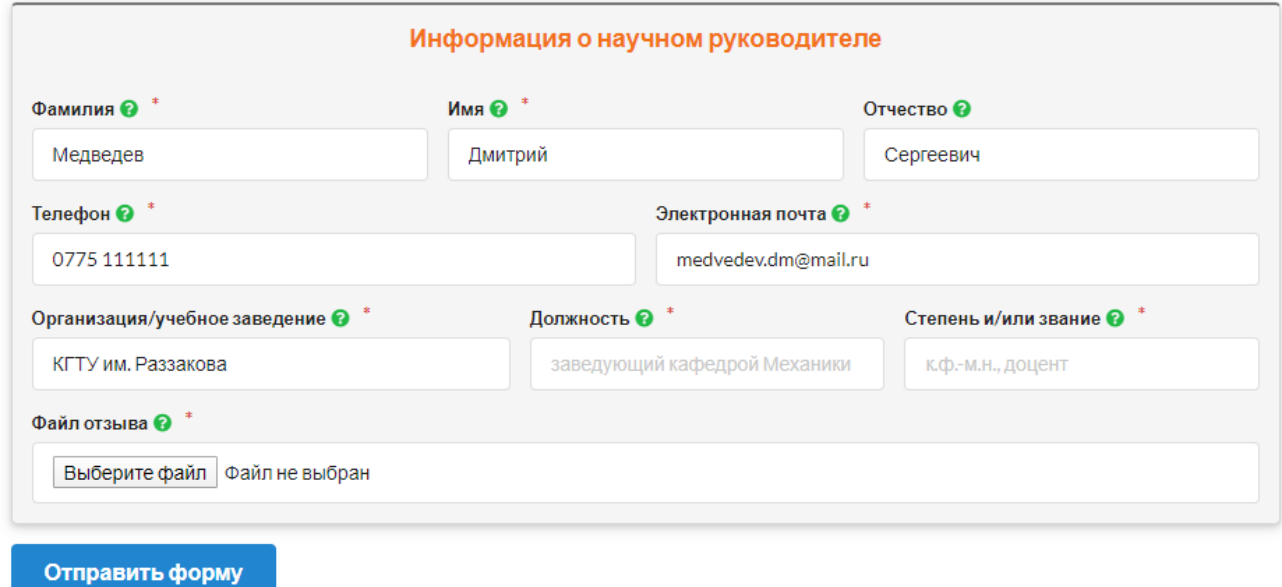

## 9. Указывается должность и звание:

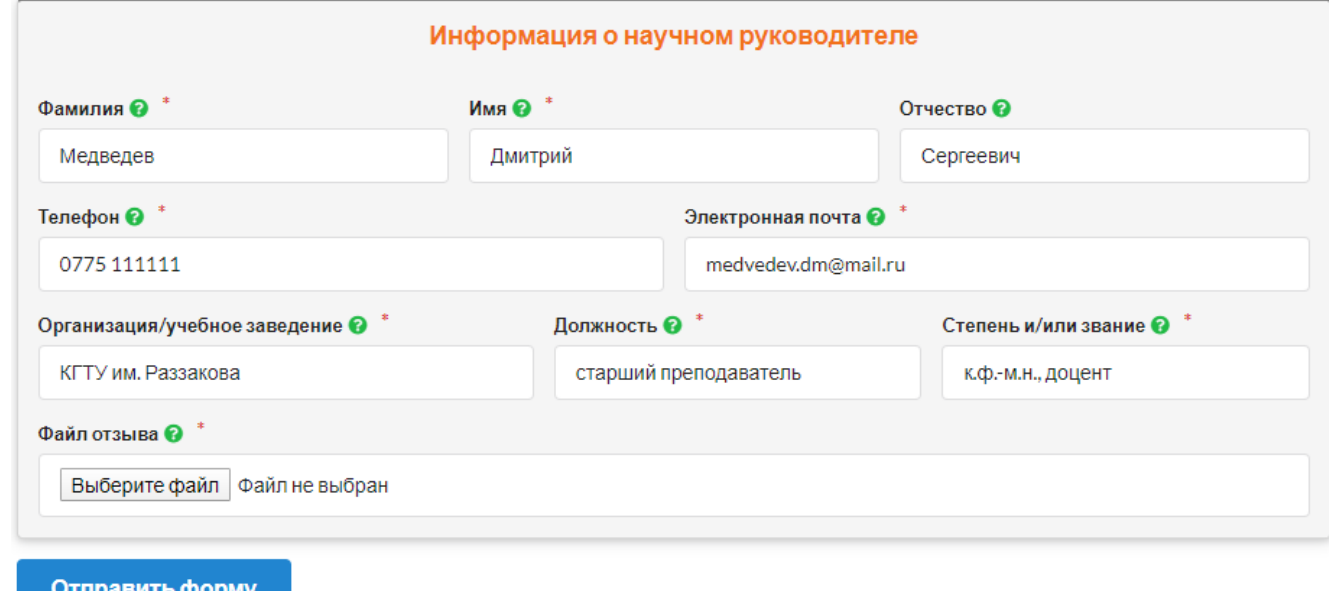

10. Прикрепляется файл отзыва (название может быть любым):

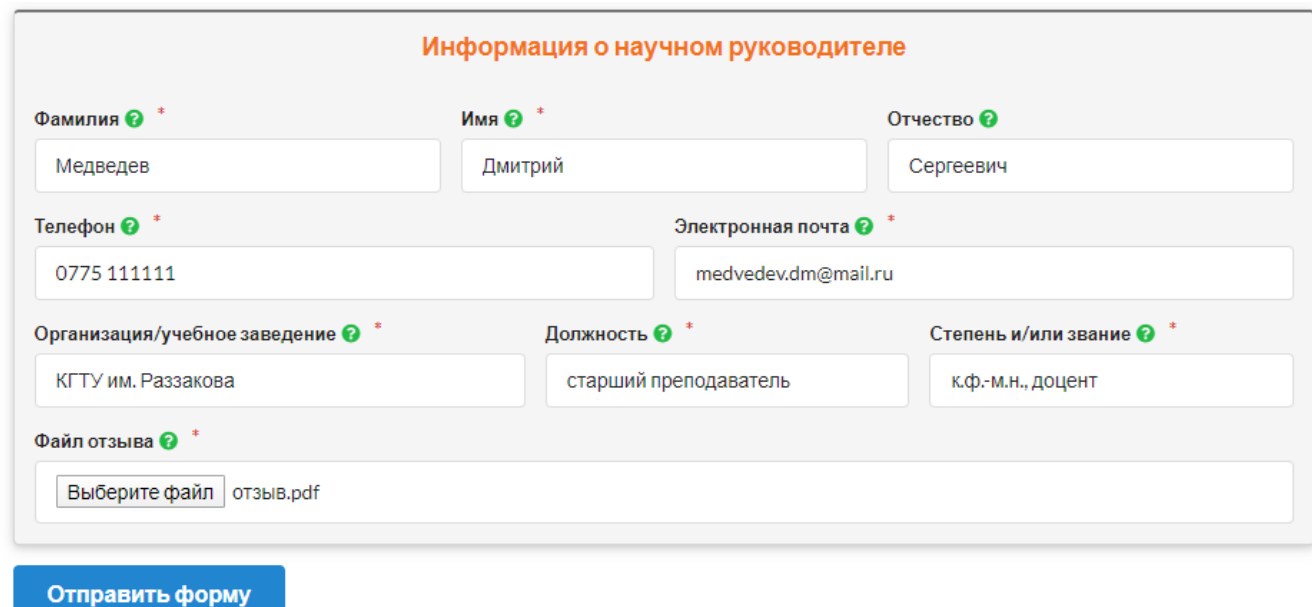

Заполненная форма должна выглядеть следующим образом:

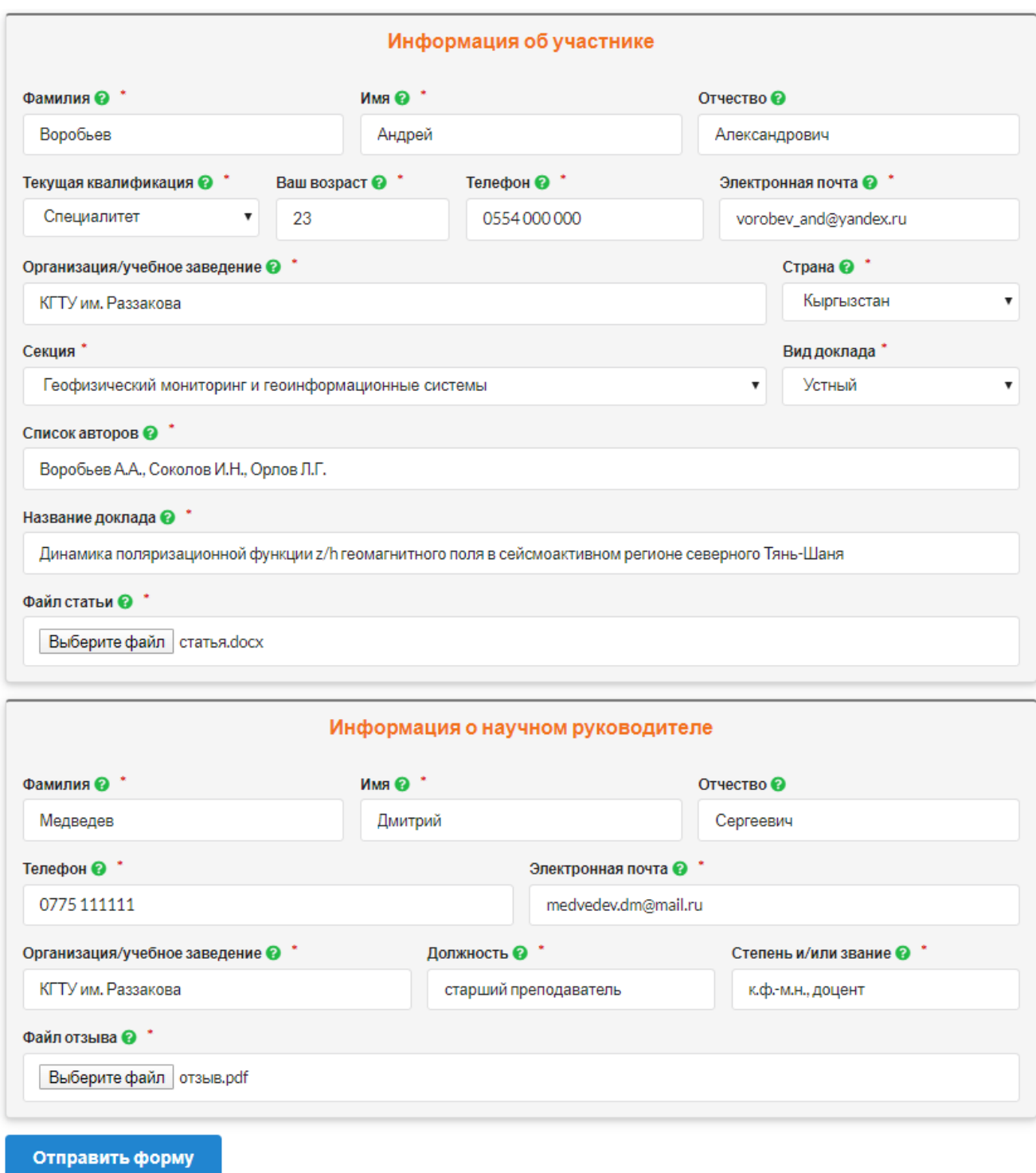

11. После правильного заполнения регистрационной формы и нажатия на кнопку "Отправить форму" происходит автоматический переход на страницу с уведомлением о успешной регистрации:

#### Успешная регистрация

Уважаемый/ая Воробьев Андрей, ваш докалад "Динамика поляризационной функции z/h геомагнитного поля в сейсмоактивном регионе северного Тянь-Шаня"" принят на рассмотрение

## Список участников

Международной конференции молодых ученых и студентов "Современные техника и технологии в научных исследованиях"

### Секция "Механика и междисциплинарные доклады"

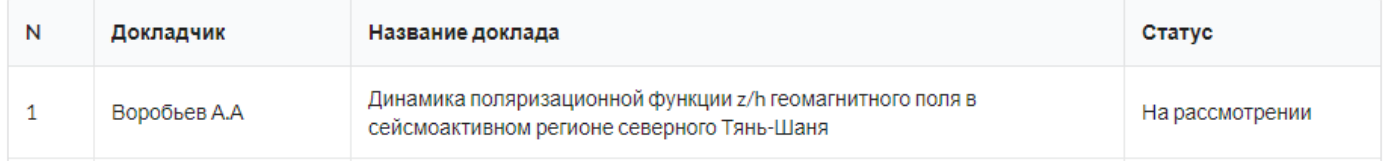